# SDLLC Commands

#### [**no**] **sdllc partner** *mac-address sdlc-address*

Use the **sdllc partner** interface configuration command to enable device-initiated connections for SDLLC. This command must be specified for the serial interface that links to the serial line device. Use the **no** form of this command to cancel the original instruction.

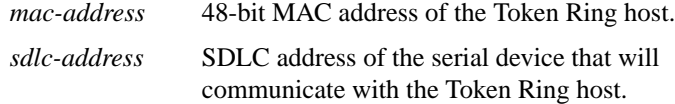

#### [**no**] **sdllc ring-largest-frame** *value*

Use the **sdllc ring-largest-frame** interface configuration command to indicate the largest I-frame size that can be sent to or received from the LLC2 primary station. Use the **no** form of this command to return to the default.

*value* Frame size in bytes. The default is 516 bytes.

**456**

#### [**no**] **sdllc sap** *sdlc-address ssap dsap*

Use the **sdllc sap** interface configuration command to associate a service access point (SAP) value other than the default SAP value with a serial interface configured for SDLLC. Use the **no** form of this command to return this SAP value to 4, the default value.

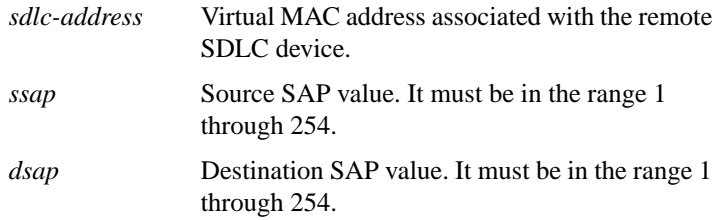

#### [**no**] **sdllc sdlc-largest-frame** *address value*

Use the **sdllc sdlc-largest-frame** interface configuration command to indicate the largest information frame (I-frame) size that can be sent or received by the designated SDLC station. Use the **no** form of this command to return to 265, the default value.

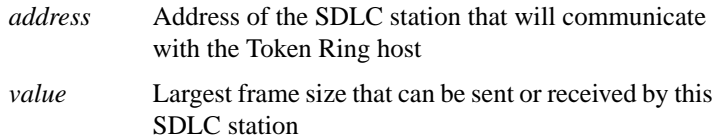

### [**no**] **sdllc traddr** *xxxx.xxxx.xx00 lr bn tr*

Use the **sdllc traddr** interface configuration command to enable the use of SDLLC Media Translation on a serial interface. The address specified is a MAC address to be assigned to the serial station. Use the **no** form of this command to disable SDLLC Media Translation on the interface.

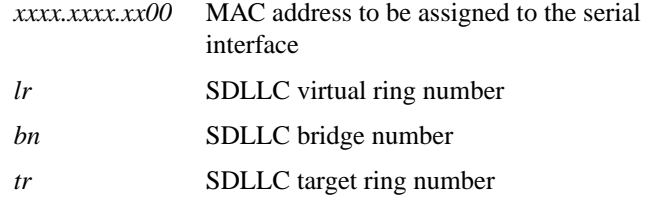

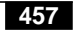

[**no**] **sdllc xid** *address xxxxxxxx*

Use the **sdllc xid** interface configuration command to specify an exchanged ID (XID) value appropriate for the designated SDLC station associated with this serial interface. Use the **no** form of this command to disable XID processing for this address.

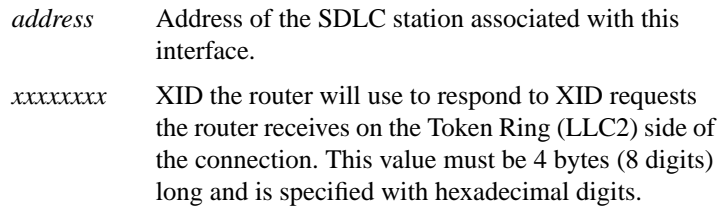

## **show interfaces**

Use the **show interfaces** privileged EXEC command to display the SDLC information for a given SDLC interface.

#### **show sdllc local-ack**

Use the **show sdllc local-ack** privileged EXEC command to display the current state of any current Local Acknowledgment connections and any configured Passthrough Rings.

#### [**no**] **source-bridge fst-peername** *local-interface-address*

Use the **source-bridge fst-peername** global configuration command to set up a Fast Sequenced Transport (FST) peer name. Use the **no** form of this command to disable the IP address assignment.

*local-interface-address* IP address to assign to the local router

**SDLLC Commands 458**

## **source-bridge remote-peer** *ring-group* **fst** *ip-address* [**lf** *size*] **no source-bridge remote-peer** *ring-group* **fst** *ip-address*

Use the **source-bridge remote-peer fst** global configuration command to specify a Fast Sequenced Transport (FST) encapsulation connection. Use the **no** form of the command to disable the previous assignments.

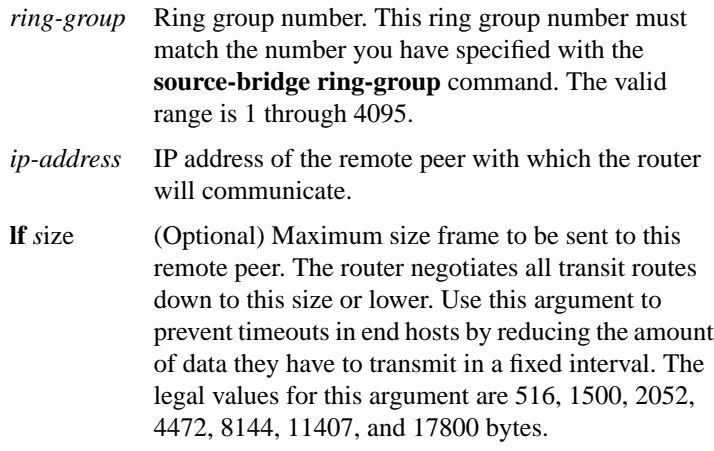

**459**

## **source-bridge remote-peer** *ring-group* **interface** *interface-name* [*mac-address*] [**lf** *size*]

**no source-bridge remote-peer** *ring-group* **interface** *interface-name*

Use the **source-bridge remote-peer interface** global configuration command when specifying a point-to-point direct encapsulation connection. Use the **no** form of this command to disable previous interface assignments.

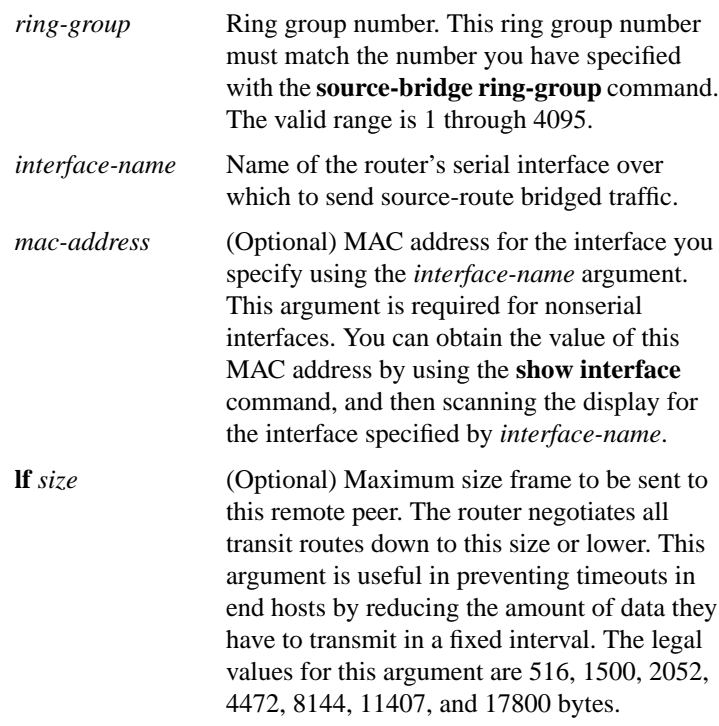

**SDLLC Commands 460**

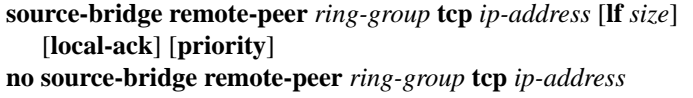

Use th**e source-bridge remote-peer tcp** global configuration command to identify the IP address of a peer in the ring group with which to exchange source-bridge traffic using TCP. Use the **no** form of this command to remove a remote peer for the specified ring group.

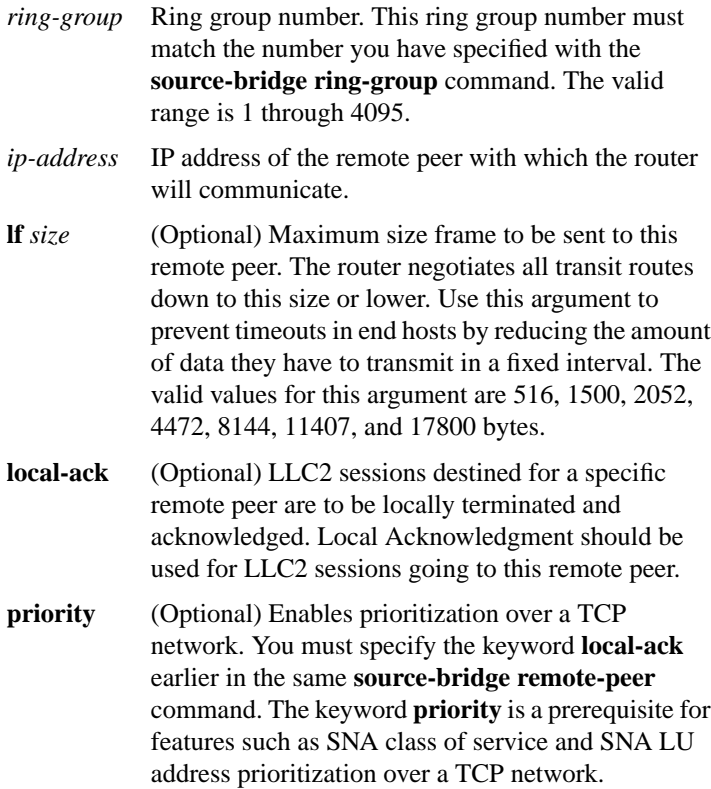

**461**

## [**no**] **source-bridge ring-group** *ring-group*

Use the **source-bridge ring-group** global configuration command to define or remove a ring group from the router configuration. Use the **no** form of this command to cancel previous assignments.

*ring-group* Ring group number. The valid range is 1 through 4095.

#### [**no**] **source-bridge sdllc-local-ack**

Use th**e source-bridge sdllc-local-ack** global configuration command to activate Local Acknowledgment for SDLLC sessions on a particular interface. Use the **no** form of this command to deactivate Local Acknowledgment for SDLLC sessions.

**SDLLC Commands 462**